Dokumentenpauschale gemäß 7000 Nr.1 VV RVG

# Dokumentenpauschale gemäß 7000 Nr.1 VV RVG

#### Hauptseite > Gebühren > Dokumentenpauschale gemäß 7000 Nr.1 VV RVG

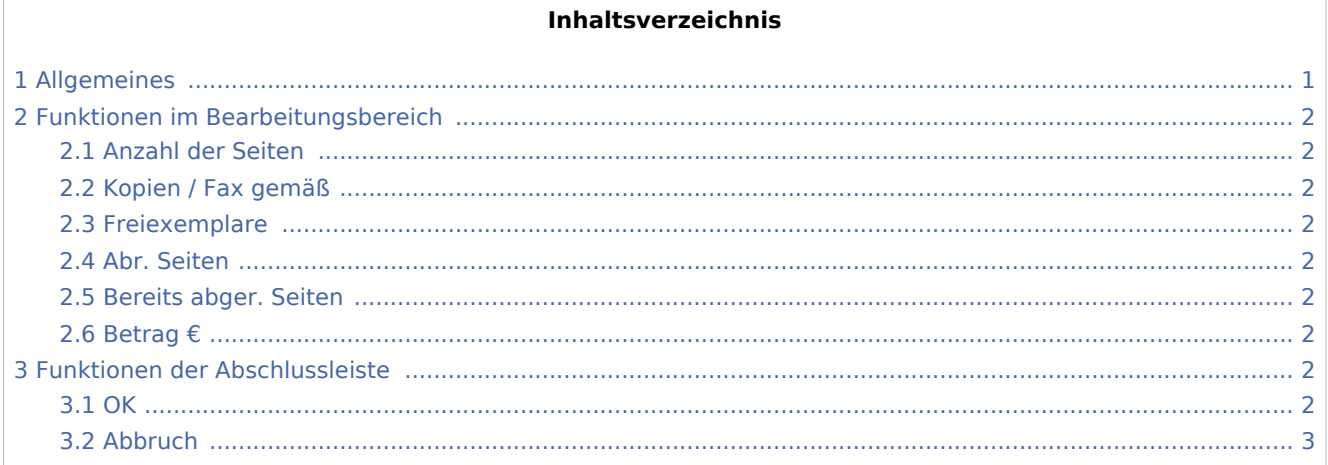

## <span id="page-0-0"></span>Allgemeines

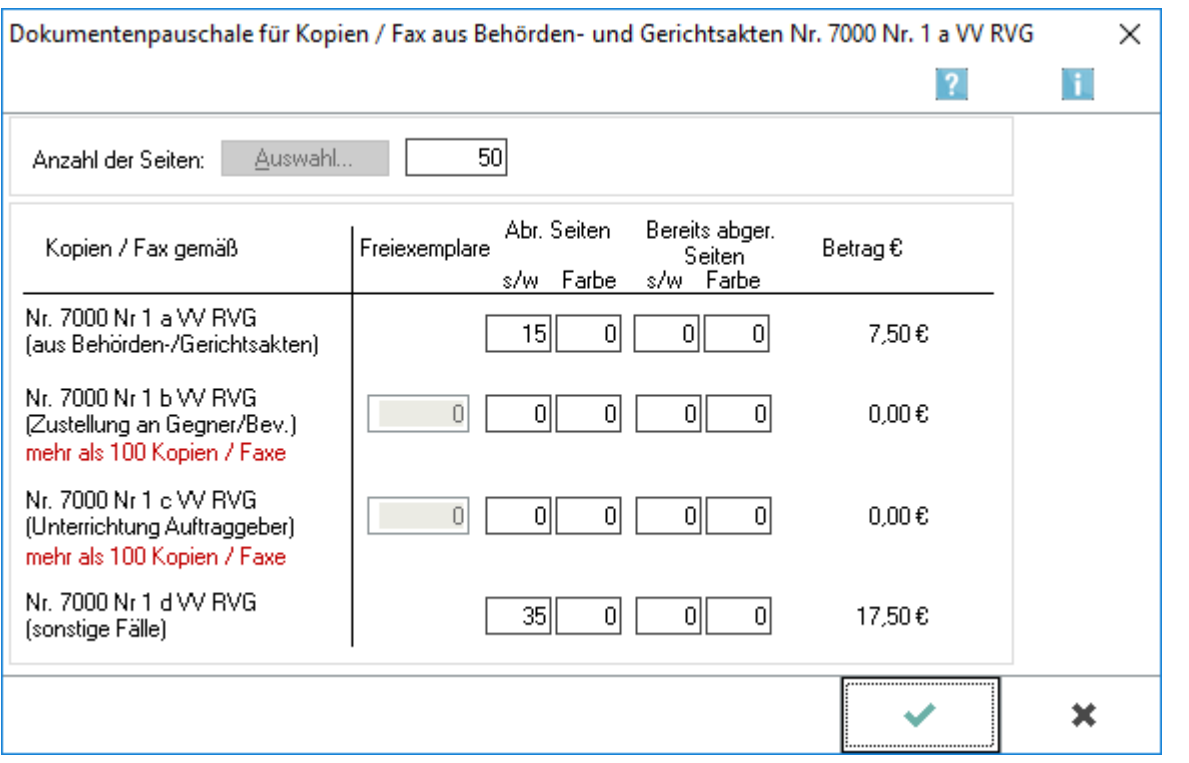

Diese Maske dient der Erfassung von Ablichtungen im Rahmen der Mandatsbearbeitung und Übernahme der daraus resultierenden Dokumentenpauschale in die Kostenrechnung. Die Anzahl der Ablichtungen sollte dabei - gemäß der Systematik der Nr. 7000 VV RVG - getrennt nach dem jeweiligen Verwendungszweck der Ablichtungen erfolgen.

Dokumentenpauschale gemäß 7000 Nr.1 VV RVG

### <span id="page-1-0"></span>Funktionen im Bearbeitungsbereich

#### <span id="page-1-1"></span>Anzahl der Seiten

Dient der Eingabe der Gesamtanzahl der gefertigten [Ablichtungen](https://onlinehilfen.ra-micro.de/index.php/Ablichtungen_aus_Gerichts-_und_Beh%C3%B6rdenakten_(RVG)).

### <span id="page-1-2"></span>Kopien / Fax gemäß

Zeigt die möglichen Verwendungszwecke der Ablichtungen an.

Die Erfassung der Ablichtungen ist zweckgebunden, da die Berechnung der Dokumentenpauschale in den vier Varianten der Nr. 7000 VV RVG unterschiedlichen Regeln folgt!

#### <span id="page-1-3"></span>Freiexemplare

Weist die Anzahl der Freiexemplare gemäß Eingabe unter Abr. Seiten aus. Gemäß Nr. 7000 Nr. 1 b VV RVG werden die ersten 100 Ablichtungen bei der Berechnung der Dokumentenpauschale nicht berücksichtigt.

#### <span id="page-1-4"></span>Abr. Seiten

Für Nr. 7000 Nr. 1 a: Dient der Eingabe der Anzahl der hergestellten Ablichtungen aus Behörden- und Gerichtsakten, die zur sachgemäßen Bearbeitung der Rechtssache geboten waren. Für Nr. 7000 Nr. 1 b / c: Die Pauschale wird erst ab der 101. Seite berechnet. Weniger Ablichtungen werden automatisch als Freiexemplar vermerkt. Für Nr. 7000 Nr. 1 d: Dient der Eingabe der Anzahl von Ablichtungen, die im Einverständnis mit dem Auftraggeber zusätzlich angefertigt wurden.

#### <span id="page-1-5"></span>Bereits abger. Seiten

Dient der Erfassung bereits abgerechneter Kopien.

#### <span id="page-1-6"></span>Betrag €

Zeigt die einzelnen, nach der klassischen Berechnungsmethode getrennt ermittelten Dokumentenpauschalen an.

### <span id="page-1-7"></span>Funktionen der Abschlussleiste

#### <span id="page-1-8"></span>**OK**

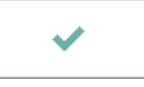

Beendet das Fenster.

Dokumentenpauschale gemäß 7000 Nr.1 VV RVG

## <span id="page-2-0"></span>Abbruch

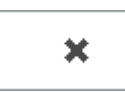

Schließt das Fenster.